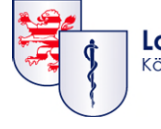

Landesärztekammer Hessen Körperschaft des öffentlichen Rechts

# Online-Qualitätsbericht Hämotherapie

Stand: 05.01.2021

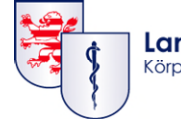

### **Anmeldung im Mitgliederportal**

- a) Wenn Sie bereits einen Zugang haben.
- b) Wenn Sie bereits einen Zugang haben, aber Ihre Zugangsdaten vergessen haben.
- c) Wenn Sie noch keinen Zugang haben und diesen beantragen möchten. (auch Nicht-Mitglieder der LÄKH)

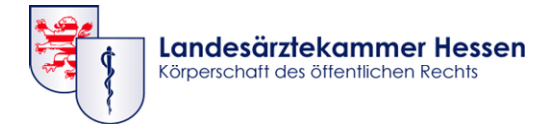

### **Das Mitgliederportal**

Portal

### **www.laekh.de**

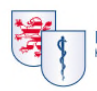

Impfstrategie

"weitere Infos".

weitere Infos

Landesärztekammer Hessen Körperschaft des öffentlichen Rechts

Für Ärztinnen und Ärzte Für MFA

Für Bürger/-innen Kontakt

 $\alpha$ 

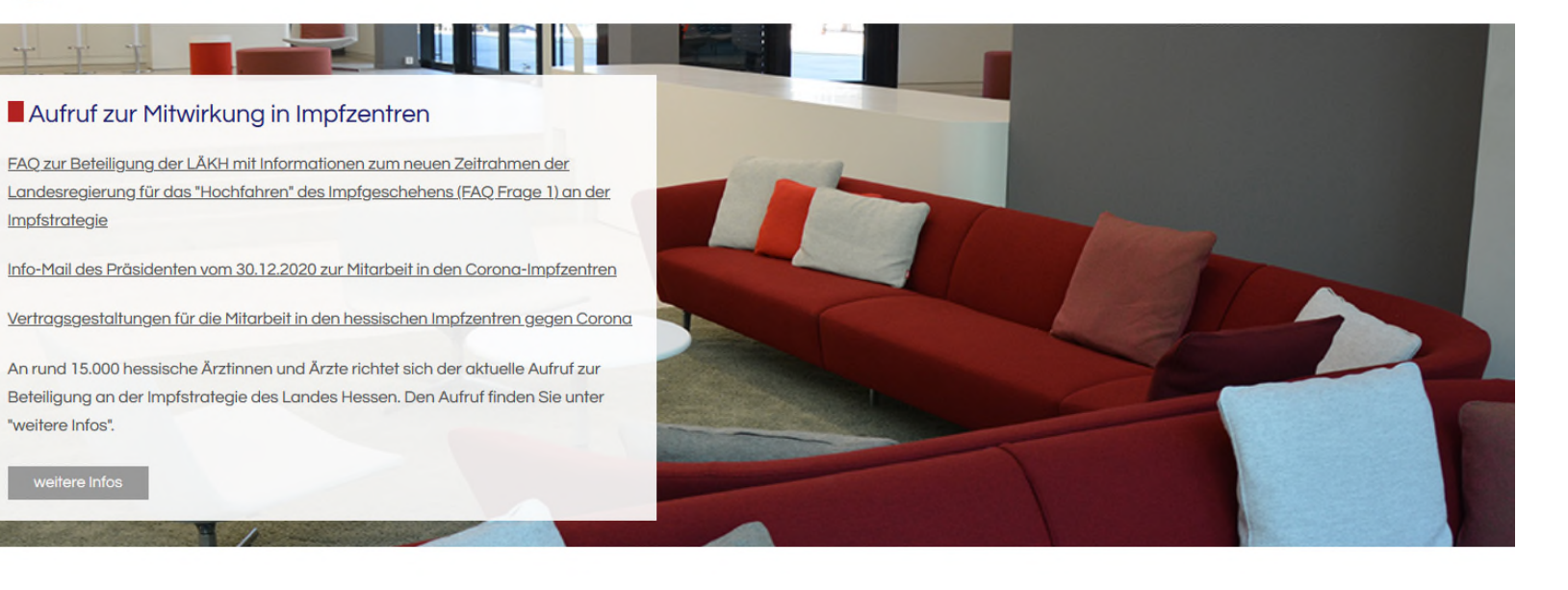

匣 Presse

**Aktuelles** 

日

FAQ COVID-19-Impfstrategie

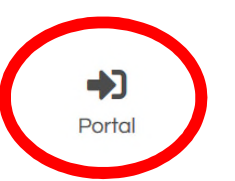

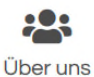

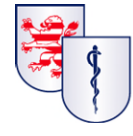

## a) Wenn Sie bereits einen Zugang haben.

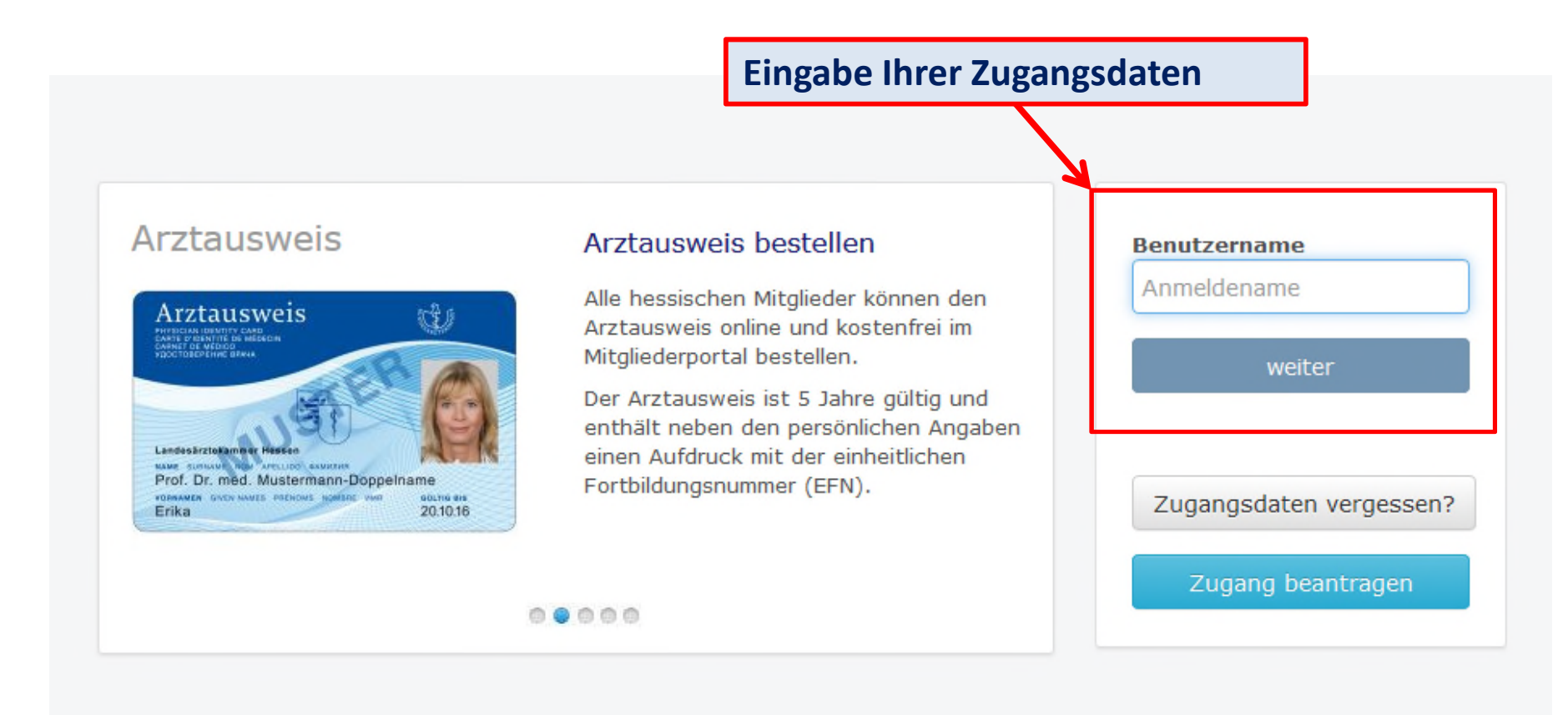

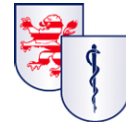

Landesärztekammer Hessen<br>Körperschaft des öffentlichen Rechts

## b) Wenn Sie bereits einen Zugang haben, aber Ihre Zugangsdaten vergessen haben

#### Arztausweis Arztausweis bestellen **Benutzername** Anmeldename Alle hessischen Mitglieder können den Arztausweis 鍵 A LELLA DI VY CHARLES<br>DISERTITÉ DE MÉDECIN<br>FOE MÉDICO<br>DECPENNE GRAHA Arztausweis online und kostenfrei im Mitgliederportal bestellen. weiter Der Arztausweis ist 5 Jahre gültig und enthält neben den persönlichen Angaben Landesärztekammer Hest einen Aufdruck mit der einheitlichen **MAMP RUNNAME** *<u>ELLIDO LANUIERI</u>* Prof. Dr. med. Mustermann-Doppelname Fortbildungsnummer (EFN). **VORNAMEN** GIVEN NAMES PRENOWS NOMING Zugangsdaten vergessen? GOLTIG BIS Erika 20.10.16 Zugang beantragen ..... **Neue Zugangsdaten anfordern**

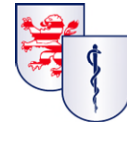

Landesärztekammer Hessen<br>Körperschaft des öffentlichen Rechts

## b) Wenn Sie bereits einen Zugang haben, aber Ihre Zugangsdaten vergessen haben

### Zugangsdaten anfordern

Sie haben Ihre Zugangsdaten für die Anmeldung am Mitglieder Portal vergessen? Bitte geben Sie Ihren Benutzernamen oder Ihre E-Mail-Adresse ein. Die neuen Zugangsdaten werden Ihnen postalisch oder per Mail zugesandt.

Sofern Sie Ihre Mobilfunknummer bei der Registrierung oder unter Ihren Benutzerdaten angegeben haben, können Sie Ihr neues Kennwort auch per SMS erhalten.

Bei Problemen wenden Sie sich bitte an die Servicestelle Mitglieder Portal unter der Nummer: 0561 9131833.

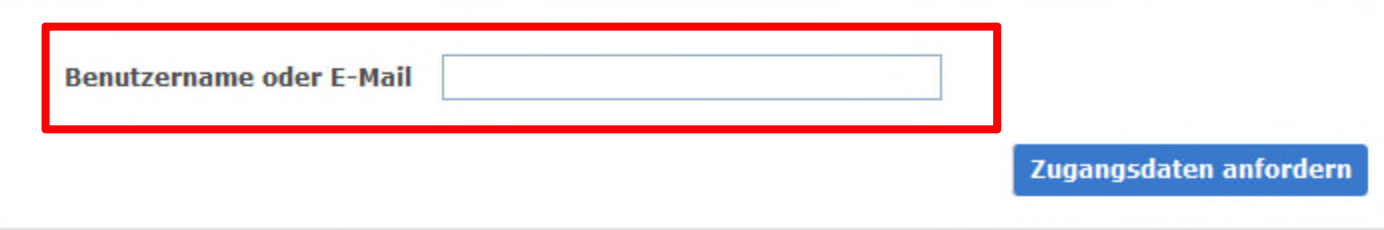

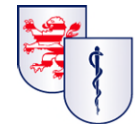

## c) Wenn Sie noch keinen Zugang haben und diesen beantragen möchten.

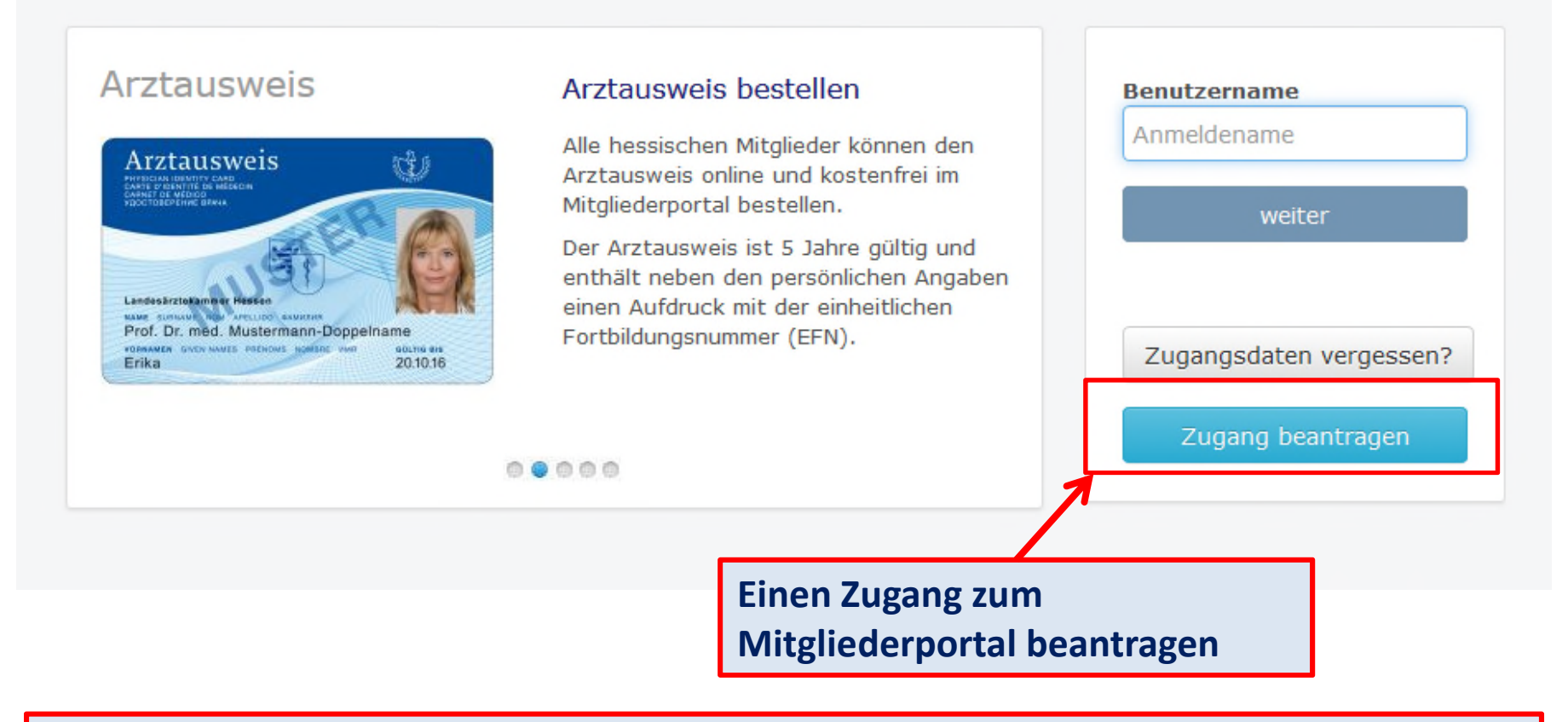

**Auch Nicht-Mitglieder der LÄKH können einen Account im Mitgliederportal einrichten.** 

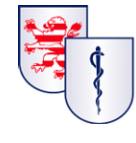

## c) Wenn Sie noch keinen Zugang haben und diesen beantragen möchten.

#### Registrierung am Mitglieder Portal der Landesärztekammer Hessen

Zur Registrierung am Mitglieder Portal der Landesärztekammer Hessen füllen Sie bitte das folgende Anmeldeformular mit Ihren persönlichen Daten aus, Bestätigen Sie die Anmeldung mit "Registrieren". Die vorläufigen Zugangsdaten werden Ihnen per E-Mail zugesandt.

Wählen Sie zunächst die erste zutreffende Option aus. Sollte keine dieser Optionen für Sie zutreffen, wenden Sie sich bitte an die Servicestelle Mitglieder Portal unter der Nummer: 0561 9131833.

#### Registrierungscode

Ich habe einen Einladungsbrief mit einem Registrierungscode bekommen.

#### Arzt (EFN)

Ich bin Ärztin/Arzt und möchte mich mit meiner EFN registrieren.

#### Onlinezert

Ich bin kein(e) Ärztin/Arzt und möchte erstmalig einen Onlinezert-Antrag stellen.

#### Fachsprachprüfung

Ich möchte mich erstmalig bei der Landesärztekammer Hessen für eine Fachsprachprüfung registrieren.

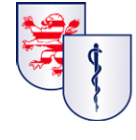

Landesärztekammer Hessen<br>Körperschaft des öffentlichen Rechts

### **Online Qualitätsbericht (QB) im Mitgliederportal**

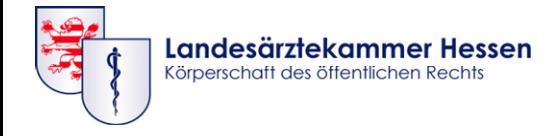

### Online-QB

Wenn Sie uns als QBH benannt wurden und uns Ihre Qualifikation vorliegt, wird für Sie der QB im Mitgliederportal im Bereich "Services" freigeschaltet. Sollten Sie sich im Portal neu registriert haben, geben Sie uns bitte Bescheid, der QB muss dann von unserer EDV noch für Sie freigeschaltet werden.

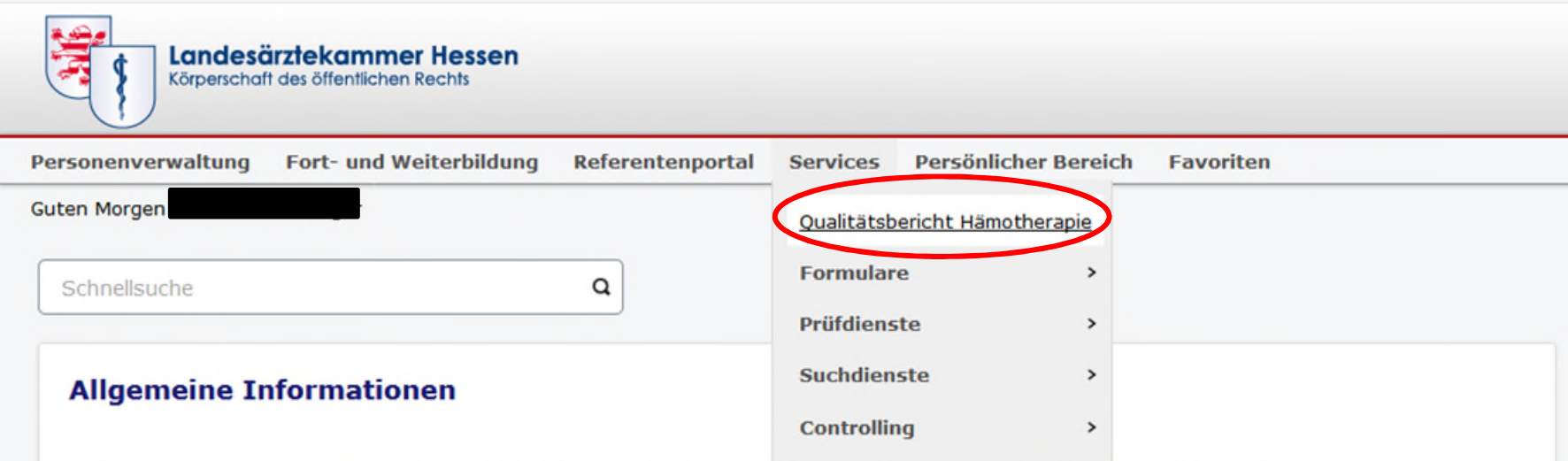

#### Anträge auf Anerkennung einer Fortbildungsveranstaltung konnen ab jetzt im Portal gestellt werden

Unter dem Menüpunkt Antrag auf Anerkennung einer ärztlichen Fortbildung können Sie Ihre Fortbildungsveranstaltung anerkennen lassen. Bei Fragen zur Antragstellung wenden Sie sich bitte an die Anerkennungsstelle: Tel.: 069 97672 565, E-Mail: anerkennungsstelle@laekh.de

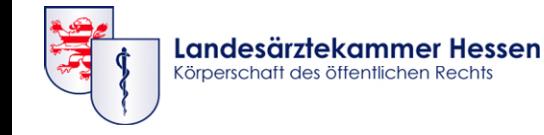

### Online-QB

#### Qualitätsbericht Hämotherapie

An dieser Stelle befindet sich der Qualitätsbericht Hämotherapie für das Berichtsjahr 2020. Unter "Qualitätsbericht ausfüllen" können Sie mit Ihren Eingaben beginnen.

#### **Anleitung**

- . Nahezu alle Felder im Berichtsbogen sind Pflichtfelder und müssen ausgefüllt werden. Zur jeweils nächsten Seite gelangen Sie über den Button "Weiter".
- . Die Bearbeitung des Berichtsbogens kann jederzeit unterbrochen werden und zu einem späteren Zeitpunkt fortgesetzt werden. Ihre Eingaben werden zwischengespeichert.
- . Bis zum Abschluss Ihres Berichtes können Sie über den Button "Zurück" jederzeit Ihre Eingaben kontrollieren.
- · Nach Beantwortung aller Fragen haben Sie die Möglichkeit inhaltliche Ergänzungen zum Bericht hinzuzufügen.
- . Nach Abschluss ("Abschließen") wird Ihnen der Qualitätsbericht als pdf-Dokument zum einen für Ihre Dokumentation und zum anderen zur Weiterleitung an die Leitung Ihrer Einrichtung zur Verfügung gestellt werden.

#### Bitte beachten Sie vorab noch folgende Hinweise

- · Zur Vorbereitung auf das Ausfüllen des Online-Qualitätsberichts, können Sie den einrichtungsinternen Auditbogen verwenden.
- . Einrichtungen der Krankenversorgung mit mehr als einem Standort haben in der Regel je Standort einen Qualitätsbericht abzugeben. Sollte ein Bericht für mehrere Standorte ausgefüllt werden, so ist im Bericht (unte der Bericht bezieht.
- · Von der Berichtspflicht ausgenommen sind die Sonderfälle gemäß Abschnitt 6.4.2.3.1 der Richtlinie Hämotherapie (u.a. <50 EKs/Jahr). Wenn Sie im Berichtsjahr 2020 erstmalig unter diese Ausnahme fallen, nehmen Sie
- . Kapitel- bzw. Abschnittangaben in Klammern beziehen sich auf die Richtlinie Hämotherapie Gesamtnovelle 2017
- . Mit den im folgenden Formular verwandten Personen- und Berufsbezeichnungen sind auch wenn sie nur in einer Form auftreten gleichwertig beide Geschlechter gemeint.

Qualitätsbericht fortsetzen

### $\rightarrow$  ab hier startet der Berichtsbogen

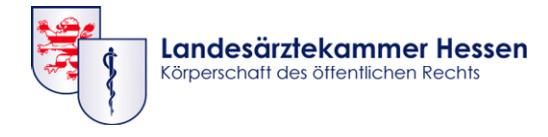

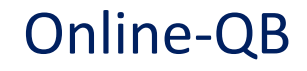

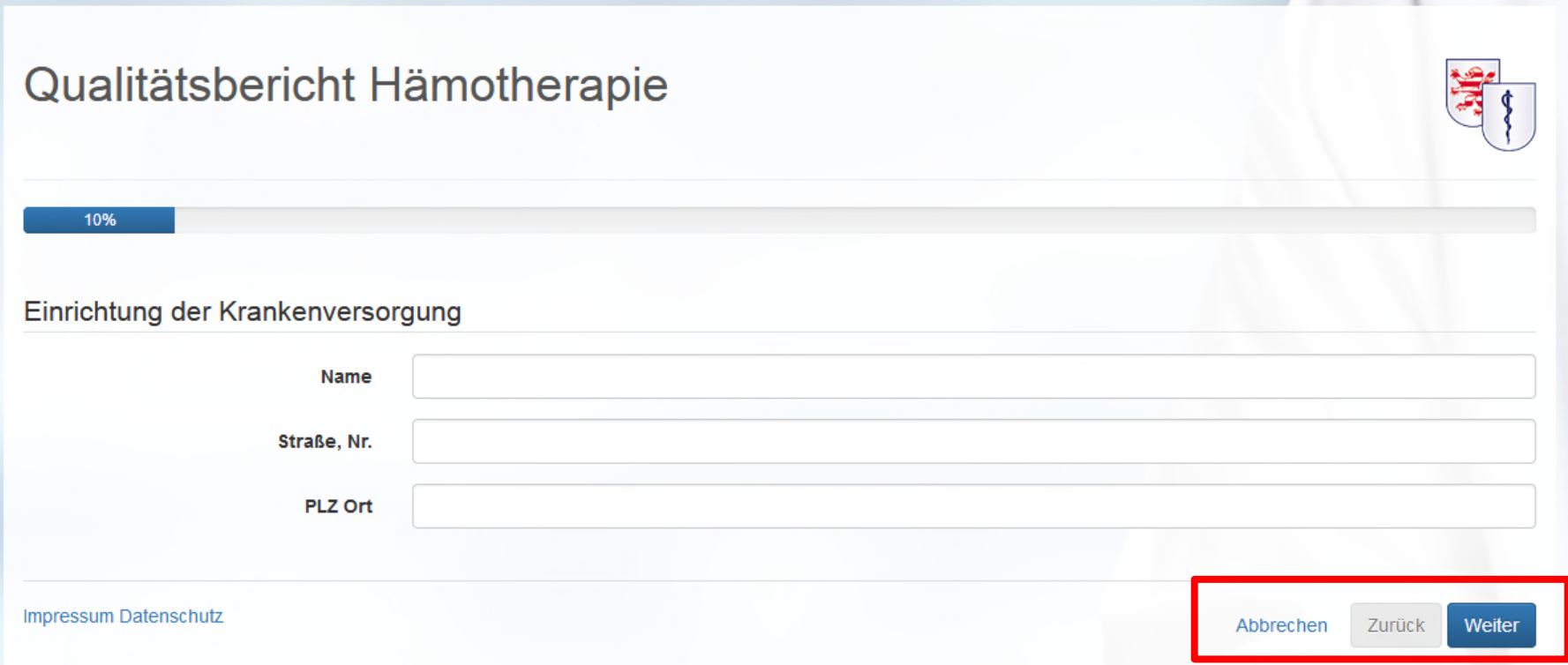

Den QB können Sie jederzeit unterbrechen. Der aktuelle Stand wird sowohl unter "Abbrechen" als auch "Weiter" jeweils zwischenspeichert.

### Online-QB

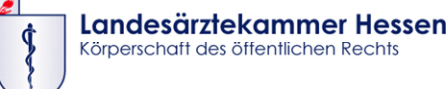

Wenn Sie die Eingabe des QB abgeschlossen haben: Erhalten sie den QB als pdf in Ihrem Postfach im Mitgliederportal.

 $\rightarrow$  Den ausgedruckten und unterschriebenen QB leiten Sie bitte an die Leitung der Einrichtung weiter.

 $\rightarrow$  Der LÄKH stehen die eingegebenen Daten direkt in ihrer Datenbank und auch als pdf-Dokument zur Verfügung.

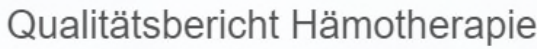

#### Zusammenfassung

Sie haben den Bericht Hämotherapie erfolgreich erstellt

Die Stabsstelle Qualitätssicherung der Landesärztekammer Hessen wird Ihre eingegebenen Daten nun sichten. Gemäß 6.4.2.1 der Richtlinie Hämotherapie sind die Landesärztekammern dazu verpflichtet, bei Bekanntwerden von möglichen Mängeln gegenüber der Leitung der Einrichtung auf die Beseitigung der Mängel hinzuwirken. Aus diesem Grund wird die Stabsstelle Qualitätssicherung bei Bedarf mit dem jeweiligen verantwortlichen Mitglied der Geschäftsführung (wie im Bericht angegeben) in Kontakt treten. In diesem Fall werden Sie als QBH von uns nachrichtlich darüber informiert werden.

Weitere Informationen sowie Ihren ausgefüllten Bericht als pdf-Dokument finden Sie in Ihrem persönlichen Postfach im Mitgliederportal

Bitte senden Sie das Original unterschrieben an die Leitung Ihrer Einrichtung.

Ergänzende Unterlagen zu Ihrem Qualitätsbericht Hämotherapie können Sie unter dem Stichwort "Qualibericht Hämotherapie - Ergänzende Unterlagen" an die E-Mailqs@laekh.de oder per Post an die Adresse

Landesärztekammer Hessen Stabsstelle Qualitätssicherung Hanauer Landstraße 152 60314 Frankfurt

versenden.

Sollten Sie uns ein Feedback zum neuen Onlineformular geben wollen, schicken Sie uns gern eine Email an qs@laekh.de

Weitere Informationen zur Qualitätssicherung Hämotherapie finden Sie auf unserer Webseite.

Vielen Dank für Ihre Mitarbeit!

Impressum Datenschutz

**Schließer** 

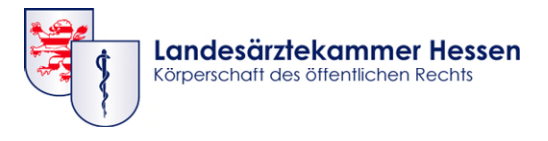

### **Support**

- Bei technischen Fragen bzgl. des Mitgliederportals/Online-QB:
	- **Servicestelle Telefon:** 0561/9131833
	- **E-Mail:** [portal@laekh.de](mailto:portal@laekh.de)

- Bei inhaltlichen Fragen:
	- **Stabsstelle QS Telefon:** 069 97672-195/-304
	- **E-mail:** [qs@laekh.de](mailto:qs@laekh.de)

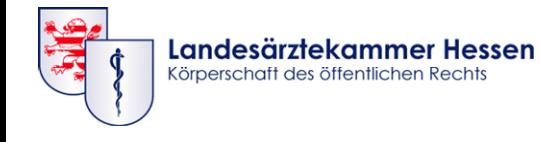

# Herzlichen Dank für Ihre Mitarbeit!

**Kontakt: Stabsstelle Qualitätssicherung, Versorgungsmanagement und Gesundheitsökonomie Landesärztekammer Hessen Hanauer Landstraße 152 60314 Frankfurt am Main E-Mail: qs@laekh.de Tel.: 069 97672-195**